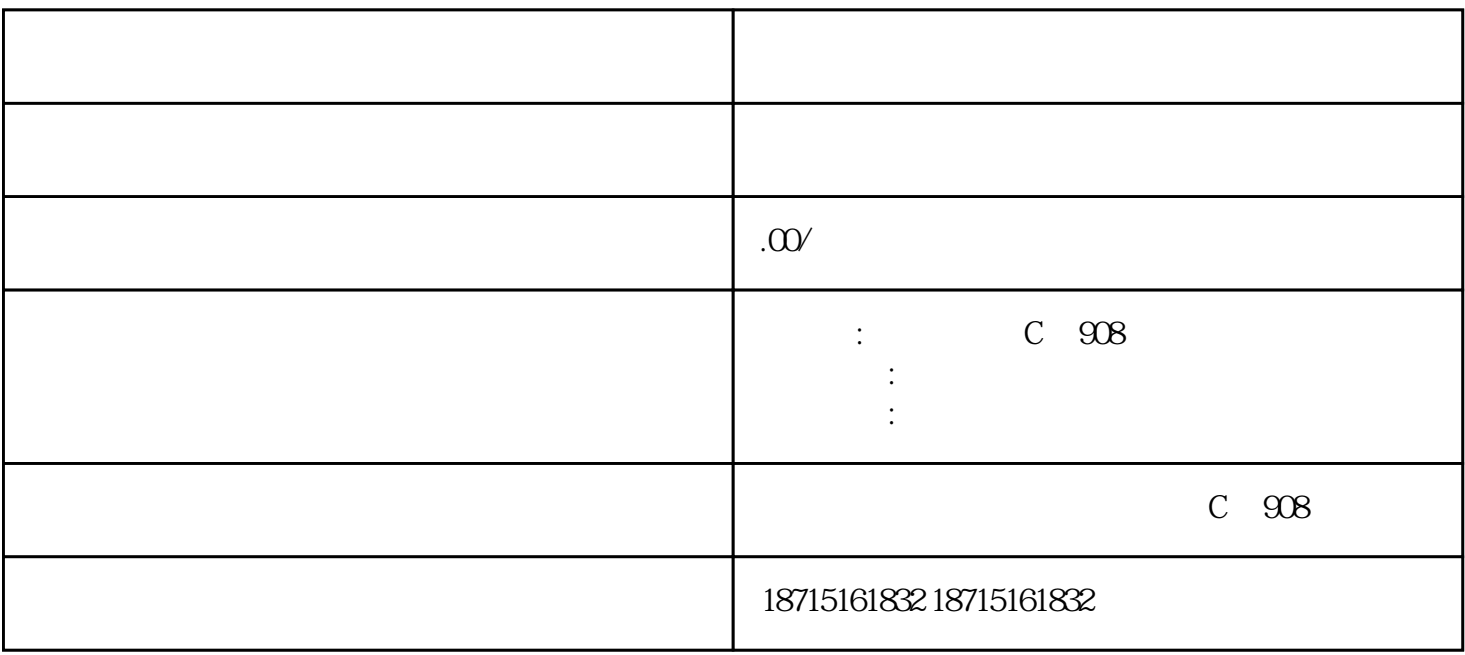

 $URL$